### **Die Toleranzfaktoren**  $a_F$  **und**  $k_f$

In den Gütevorschriften für zylindrische Schraubenfedern aus runden Drähten, **DIN 2095** bzw. neu, **DIN EN 15800** für **Druckfedern** und **DIN 2097** für **Zugfedern,** werden zur Bestimmung der Toleranzfaktoren  $\,a_F\,$  und  $\,k_f\,$  Diagramme angeboten. Aus diesen Darstellungen sind die erforderlichen Werte graphisch zu entnehmen.

Wie auch immer diese Graphen entstanden sein mögen, spätestens seit dem Siegeszug der Taschenrechner in den 70-er, kam der Wunsch auf diese Kennlinien mathematisch zu definieren, um sie dann programmieren zu können.

In dieser Zeit verschwanden auch viele Nomogramme, sogenannte Leitertafeln und Rechenscheiben für die Berechnung und Auslegung von Metallfedern, aus den Normschriften und Konstruktionsbüros.

Bereits Anfang der 80-er hatte ich mir zu den genannten Gütenormen für die Druckund Zugfedern Näherungsformeln erstellt um den Vorteil der Zeitersparnis zu nutzen.

Im Vergleich zu den Näherungsformeln in den späteren Normausgaben fand ich meine Gleichungen genauer. Ich verwende diese noch heute, da meine Ergebnisse der graphischen Kennlinie besser näher kommen und einer visuellen Auswertung der Diagramme entsprechen.

Bei einem Seminar "Kaltgeformte Metallfedern I+II" in Ostfildern, in dieser Zeit, stellte ich meine Gleichungen auch Vertretern des DIN-Normenausschusses vor.

Nun, man fand sie zumindest beachtenswert, auch der Geltungsbereich würde nicht eingeschränkt, ich könne ruhig damit arbeiten.

Nachfolgend wird die Erstellung dieser Näherungsformeln aufgezeigt.

## **1.Der Faktor** ࢌ  **in DIN 2095 bzw. DIN EN 15800**

Dieser Faktor beschreibt den Einfluss der federnden Windungen  $n_i$  ( $i_f$ ) auf die Abweichungen von Federkraft  $F$  und Federlänge  $L_0$  bei Druckfedern.

Der Kennlinienverlauf für  $\bm{k_f}$  zeigt einen asymptotischen Verlauf zur x-Achse,  $\bm{n}$ ,  $(\bm{i_f})$  . Die Werte für  $\bm{k_f}$  verringern sich mit zunehmender Windungszahl. Damit verhält sich  $k_f \sim \left(\frac{1}{n}\right)$  $\frac{1}{n}$ .

Zunächst wurde das Diagramm Bild 6, in DIN 2095, stark vergrößert und die Ablesewerte für den Faktor  $\bm{k_f}$  in eine Tabelle neben den federnden Windungen $n_i(i_f)$  eingetragen und zeilenweise multipliziert.

Es zeigte sich hier bereits ein linearer Zusammenhang des Produkts  $\, \boldsymbol{n} \cdot \boldsymbol{k_f} \,$  mit  $\, \boldsymbol{n} \,$ in der Form einer Geradengleichung:

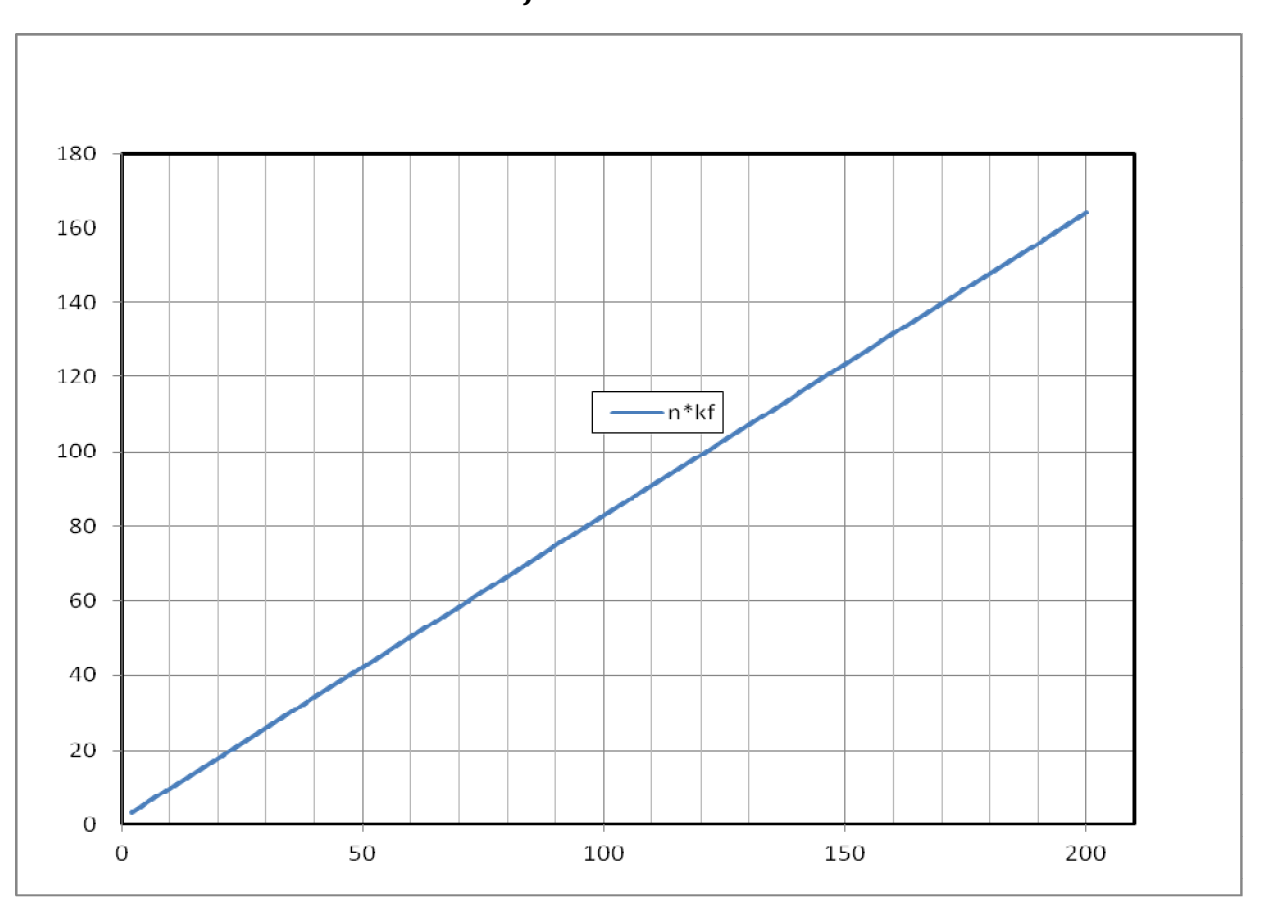

 $n \cdot k_f = m \cdot n + b$ 

#### Dipl.-Ing.(FH) Kuno Futterknecht Ing.-Büro für Feinwerktechnik D-87616 Wald/Ostallgäu Seite **3** von **15**

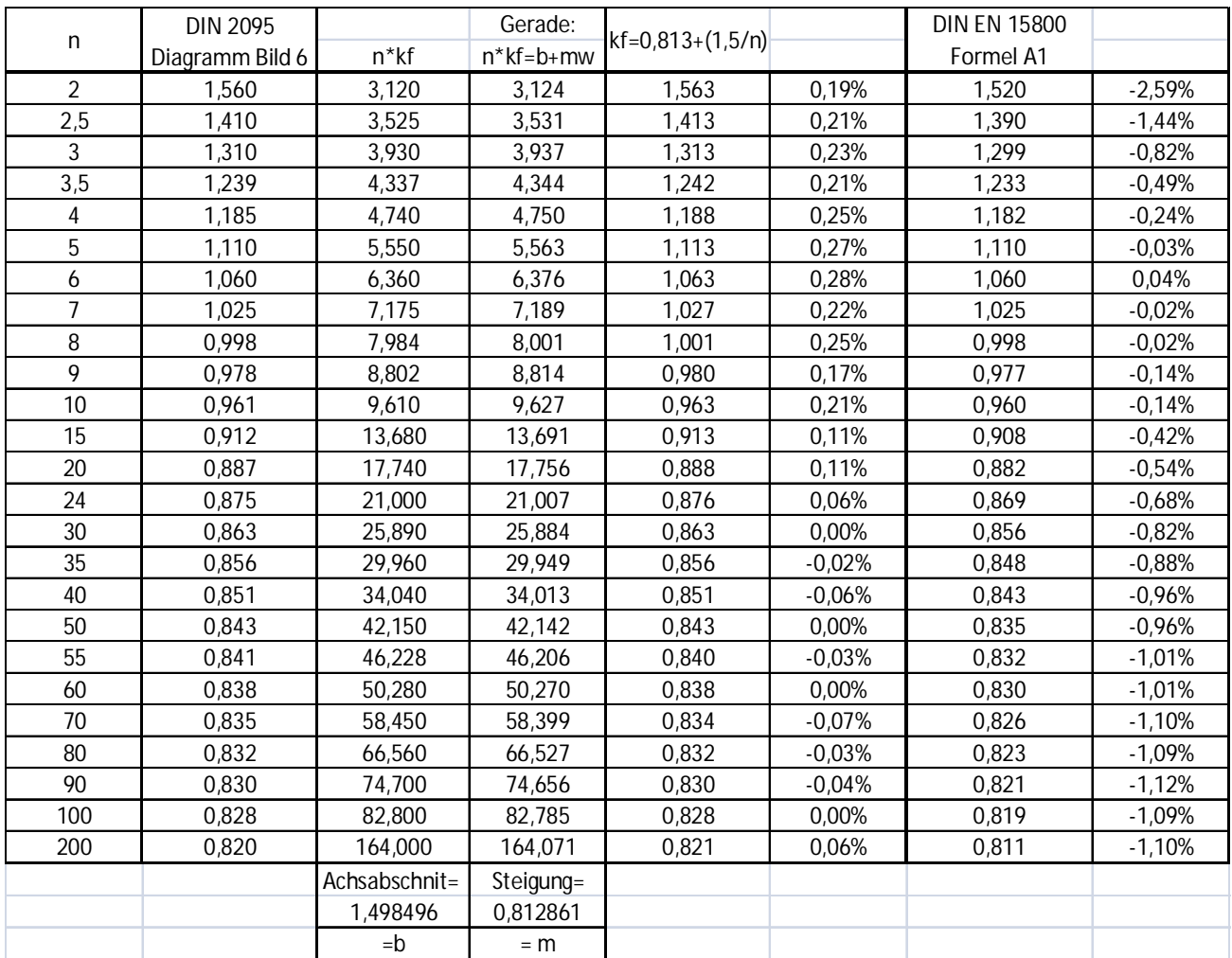

Für den Achsabschnitt wird der gerundete Wert  $\mathbf{b} = \mathbf{1}$ , 5 übernommen und für die Steigung der Wert  $m = 0,813$ .

Mit diesen Parametern kann nun die Geradengleichung umgestellt werden für  $k_f = f(n)$ 

Mit guter Annäherung an die Kennlinie im Diagramm Bild 6, DIN 2095, ist jetzt für <u>Druckfedern</u>  $\bm{k_f}$  mit einer einfachen Gleichung zu berechnen.

$$
k_f = 0.813 + \left(\frac{1.5}{n}\right)
$$

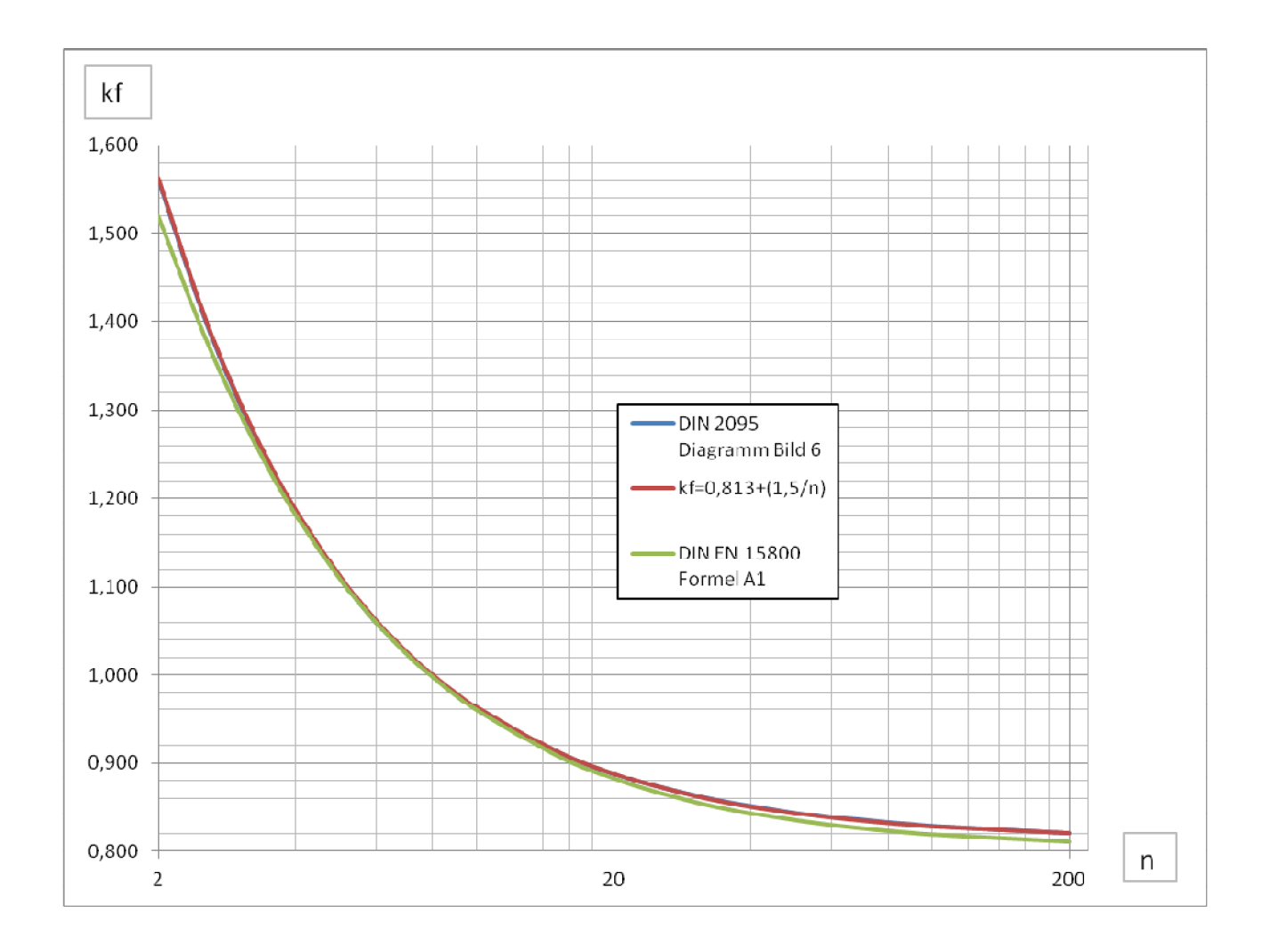

Im Vergleich zu den Ablesewerten aus dem Diagramm Bild 6 in DIN 2095 überdecken sich die Kennlinien mit der oben genannten Gleichung vollständig. Die berechneten Werte für  $k_f$  , nach der Formel A.1 in DIN EN 15800, zeigen ab n= 25 federnden Windungen geringere Werte, jedoch mit einer Abweichung von nur 1%.

# **2.Der Faktor** ࢌ  **in DIN 2097**

Dieser Faktor beschreibt den Einfluss der federnden Windungen  $n_i$  ( $i_f$ ) auf die Abweichungen von Federkraft  $F$  und Federlänge  $L_0$  bei Zugfedern.

Der Kennlinienverlauf für  $\bm{k_f}$  zeigt auch hier einen asymptotischen Verlauf zur x-Achse,  $n_i$ ,  $(i_f)$ .

Die Werte für  $\, {\bm k}_{\bm f} \,$  verringern sich mit zunehmender Windungszahl.

Damit verhält sich  $k_f \sim \left(\frac{1}{n}\right)$  $\frac{1}{n}$ .

Zunächst wurde das Diagramm Bild 18, in DIN 2097, auch stark vergrößert und die Ablesewerte für den Faktor  $\boldsymbol{k_f}$  in eine Tabelle neben den federnden Windungen $n_i(i_f)$  eingetragen und zeilenweise multipliziert.

Es zeigte sich wiederum ein linearer Zusammenhang des Produkts  $\, {\bm n} \cdot {\bm k}_{\bm f} \,$  mit  ${\bm n}$ in der Form einer Geradengleichung:

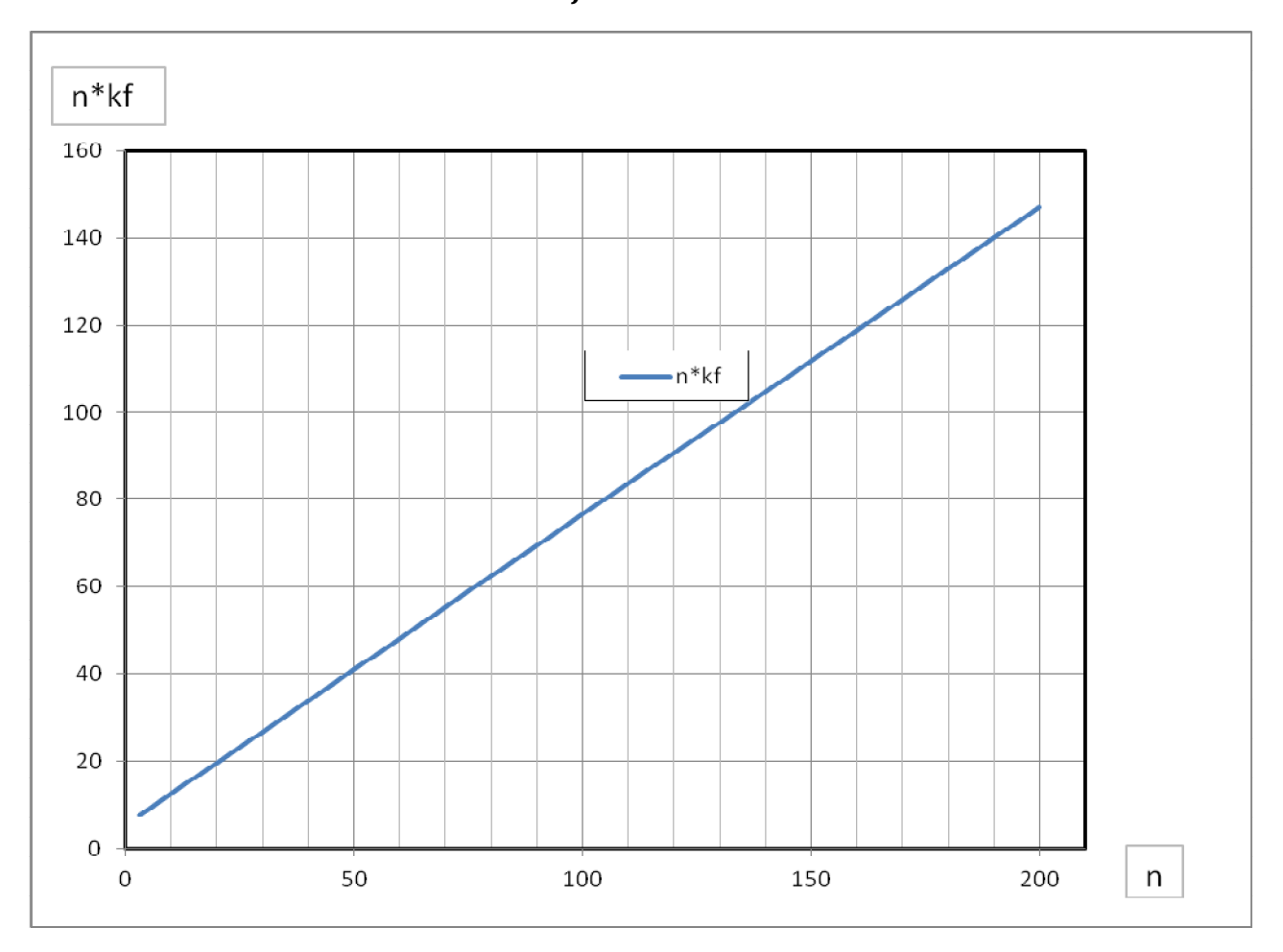

 $n \cdot k_f = m \cdot n + b$ 

#### Dipl.-Ing.(FH) Kuno Futterknecht Ing.-Büro für Feinwerktechnik D-87616 Wald/Ostallgäu Seite **6** von **15**

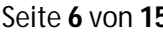

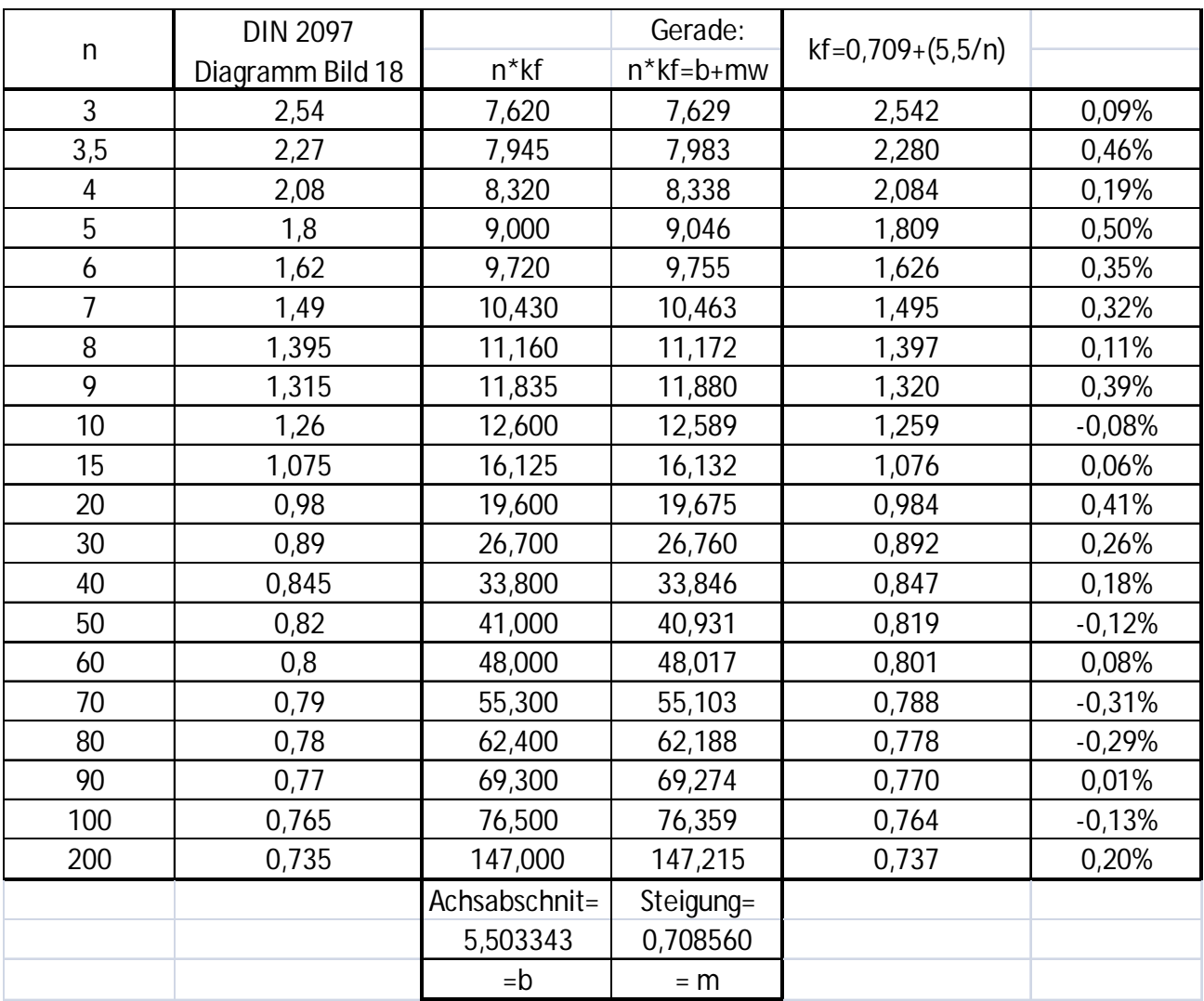

Für den Achsabschnitt wird der gerundete Wert  $\mathbf{b} = 5, 5$  übernommen und für die Steigung der Wert  $m = 0,709$ .

Mit diesen Parametern kann nun die Geradengleichung umgestellt werden für  $k_f = f(n)$ 

Mit guter Annäherung an die Kennlinie im Diagramm Bild 18, DIN 2097, ist jetzt für <u>Zugfedern</u>  $\, {\bm k}_{\bm f} \,$  mit einer einfachen Gleichung zu berechnen.

$$
k_f = 0,709 + \left(\frac{5.5}{n}\right)
$$

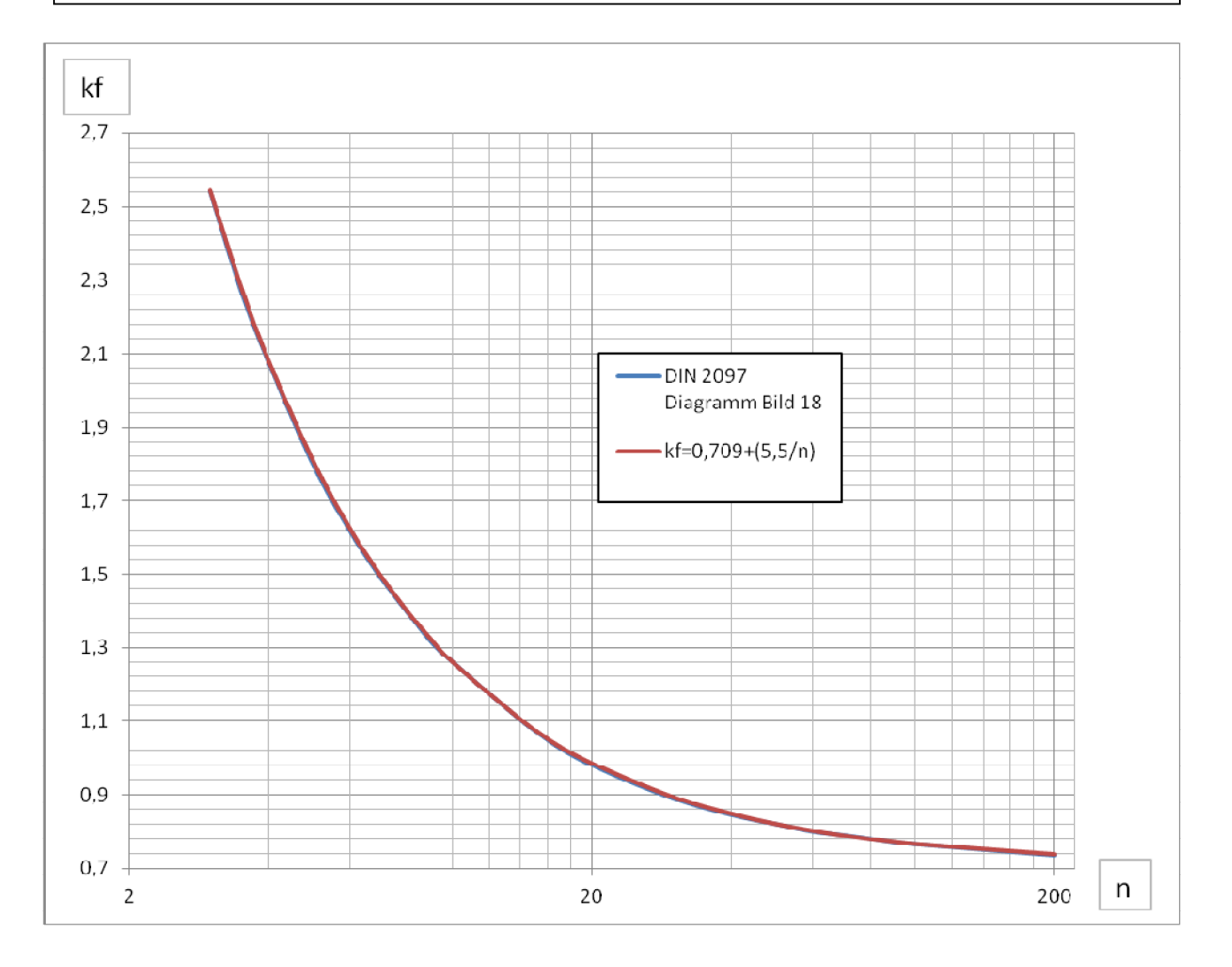

Im Vergleich zu den Ablesewerten aus dem Diagramm Bild 18 in DIN 2097, überdecken sich die Kennlinien mit der oben genannten Gleichung fast vollständig.

## **3.Der Faktor** ࡲࢇ **in DIN 2095, DIN2097, DIN EN 15800**

Dieser Faktor beschreibt den Einfluss der Form und Abmessungen, gegeben durch den mittleren Windungsdurchmesser  $D_i(D_m)$  und den Wickeldrahtdurchmesser  $d$ , auf die Abweichungen von Federkraft F und Federlänge  $L_0$  bei zylindrischen Schraubenfedern.

Der Kennlinienverlauf für  $a_F$  in N zeigt für jeden Drahtdurchmesser d als Parameter im doppellogarithmischen Diagramm einen hyperbolischen Charakter in Abhängigkeit vom mittleren Windungsdurchmesser  $D_i(D_m)$  in mm Begrenzt wird jede dieser Kennlinien durch das Wickelverhältnis  $\bm{w} = \left(\frac{\bm{D}}{\bm{A}}\right)$  $\frac{d}{d}$ Der oberste Grenzwert für die Drahtdurchmesser  $d$ , ist mit  $w = 4$  festgelegt und der unterste Grenzwert mit  $w = 20$ .

Für jeden Drahtdurchmesser liegen im doppellogarithmischen Koordinatensystem diese Endpunkte auf einer geraden mit der Steigung  $n$ .

Das bedeutet, dass der Funktionswert von  $\bm{a}_{\bm{F}}$  proportional  $\bm{D^n}$  folgt, in Abhängigkeit vom Wickelverhältnis  $w$  und dem Drahtdurchmesser  $d$  als Parameter.

Für die Grenzlinie der einzelnen Drahtdurchmesser  $d$  ergibt sich der Exponent  $n$ aus der Beziehung:

$$
n = \frac{\log(a_{F_d - max}) - \log(a_{F_d - min})}{\log(D_{d - max}) - \log(D_{d - min})}
$$

Mit den Wertepaaren für  $w = 4$ :

 $a_{F-7mm} = 220$   $a_{F-0,08mm} = 0.11$  $D_{7mm} = 28$   $D_{0.08mm} = 0.32$ 

$$
ist \t n = 1,6998
$$

Mit den Wertepaaren für  $w = 20$ :

 $a_{F-10mm} = 65$   $a_{F-0.07mm} = 0.014$  $D_{10mm} = 200$   $D_{0,07mm} = 0.14$ 

$$
ist \t n = 1,7016
$$

Der Funktionswert von  $\bm{a}_{\bm{F}}$  ist also im Mittelwert proportional  $\bm{D}^{1,7}$ 

Nun ist die Abhängigkeit des Funktionswertes  $a_F$ von dem jeweiligen Drahtdurchmesser  $\boldsymbol{d}$  und damit vom Wickelverhältnis  $\boldsymbol{w}$  zu bestimmen.

Dazu werden zunächst die Funktionswerte des Parameters  $\boldsymbol{d} = 5\boldsymbol{mm}$  für das Wickelverhältnis  $4 \leq w \geq 20$  und den Windungsdurchmessern  $\mathbf{D} = \mathbf{d} \cdot \mathbf{w}$  in eine Tabelle aufgenommen.

Auch die Werte für  $\boldsymbol{D^{1,7}}$  werden berechnet und eingetragen.

Wie oben gezeigt ist  $\bm{a}_F\!\sim\!\bm{D}^{\bm{1},\bm{7}}$  .

Nun wird ein Korrekturwert für  $\bm{D^{1,7}}$  eingeführt mit  $\bm{k}=\bm{a}_{\bm{F}}/\bm{D^{1,7}}$  .

Dieser Korrekturwert wird in ein  $X, Y -$  Koordinatensystem übernommen, mit dem Funktionswert  $Y = k \cdot w^3$  und mit  $w \equiv X$ 

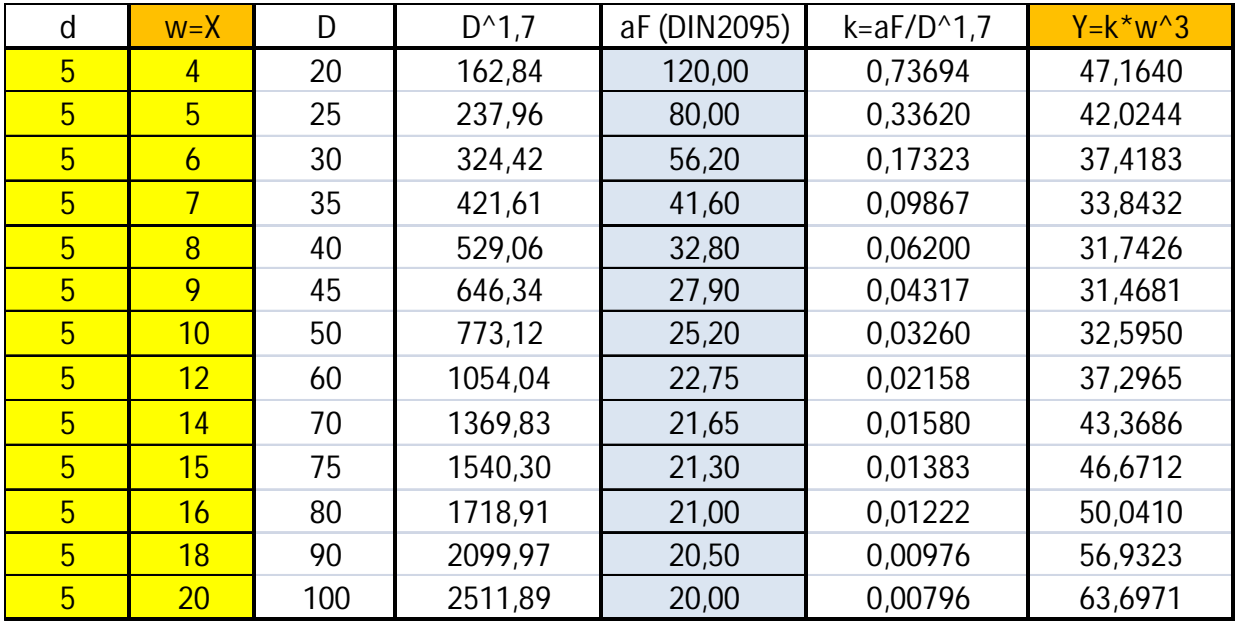

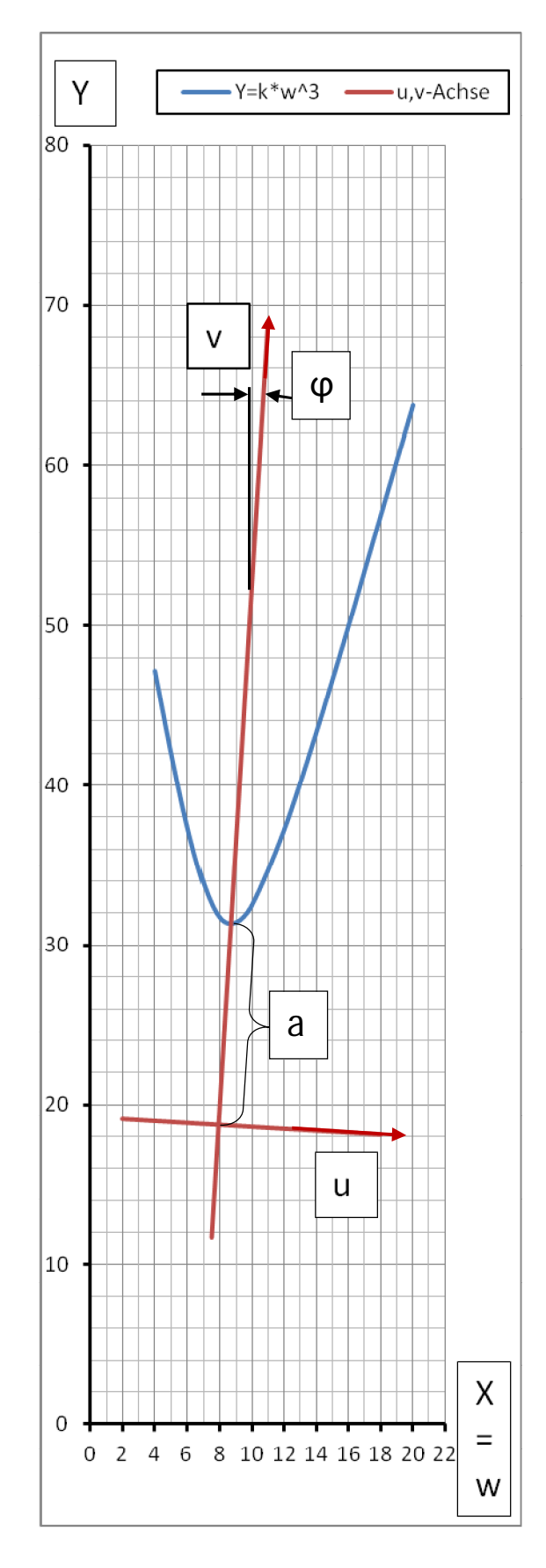

Der so berechnete Kurvenzug wird zunächst graphisch analysiert.

Der Wendepunkt, der mit einer Hyperbel vergleichbaren Kurve, liegt im  $X, Y -$  Koordinatensystem bei:  ${W}_0 = 8$ , 7 und  ${k} \cdot {W}_0^3 = 31$ , 3

Für das  $\boldsymbol{u}, \boldsymbol{v}$  – Koordinatensystem, der zu bestimmenden Hyperbel, wird der Ursprung im Abstand  $a = 12, 6$  auf der Symmetrieachse im Winkel  $\boldsymbol{\varphi} = 3.5^{\circ}$ gelegt, mit den Koordinaten:

$$
X_0 = W_0 - a \cdot \sin \varphi
$$
  
 
$$
Y_0 = k \cdot W_0^3 - a \cdot \cos \varphi
$$

Nun können die  $X, Y -$  Koordinaten ins  $u, v - S$ ystem übernommen werden.

$$
u = (X - X_0) \cos \varphi - (Y - Y_0) \sin \varphi
$$
  

$$
v = -(X - X_0) \sin \varphi + (Y - Y_0) \cos \varphi
$$

Ausgehend von der allgemeinen Form der Hyperbelgleichung sollen die Faktoren  $a, b$ darin so abgestimmt werden, dass mit den vorgegeben  $u, v$  – Datenpaaren eine größtmögliche Überdeckung erreicht wird.

$$
Aus \t \frac{v_H^2}{a^2} - \frac{u^2}{b^2} = 1
$$

$$
ext{ist} \qquad \boxed{v_H = a_x}
$$

$$
= a \sqrt{\frac{u^2}{b^2} + 1}
$$

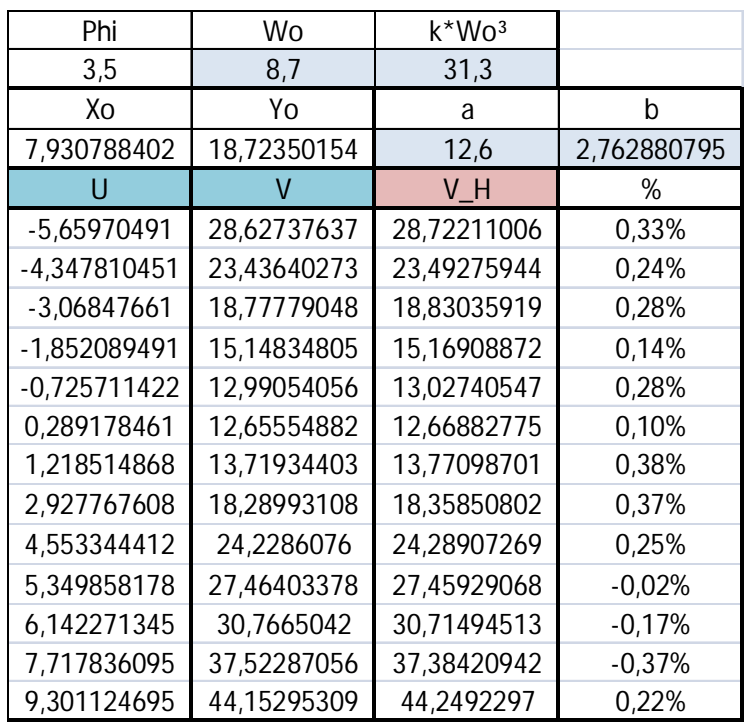

#### Mit  $a = 12.6$

(Messwert aus der Graphik oben)

und  $$ (Bestimmung von ࢈ siehe **Anlage 1)**

wurde eine Übereinstimmung der  $v$  – Koordinaten mit einer prozentualen Abweichung unter  $0,4%$  erreicht.

Dies zeigt auch der graphische Vergleich im Diagramm unten

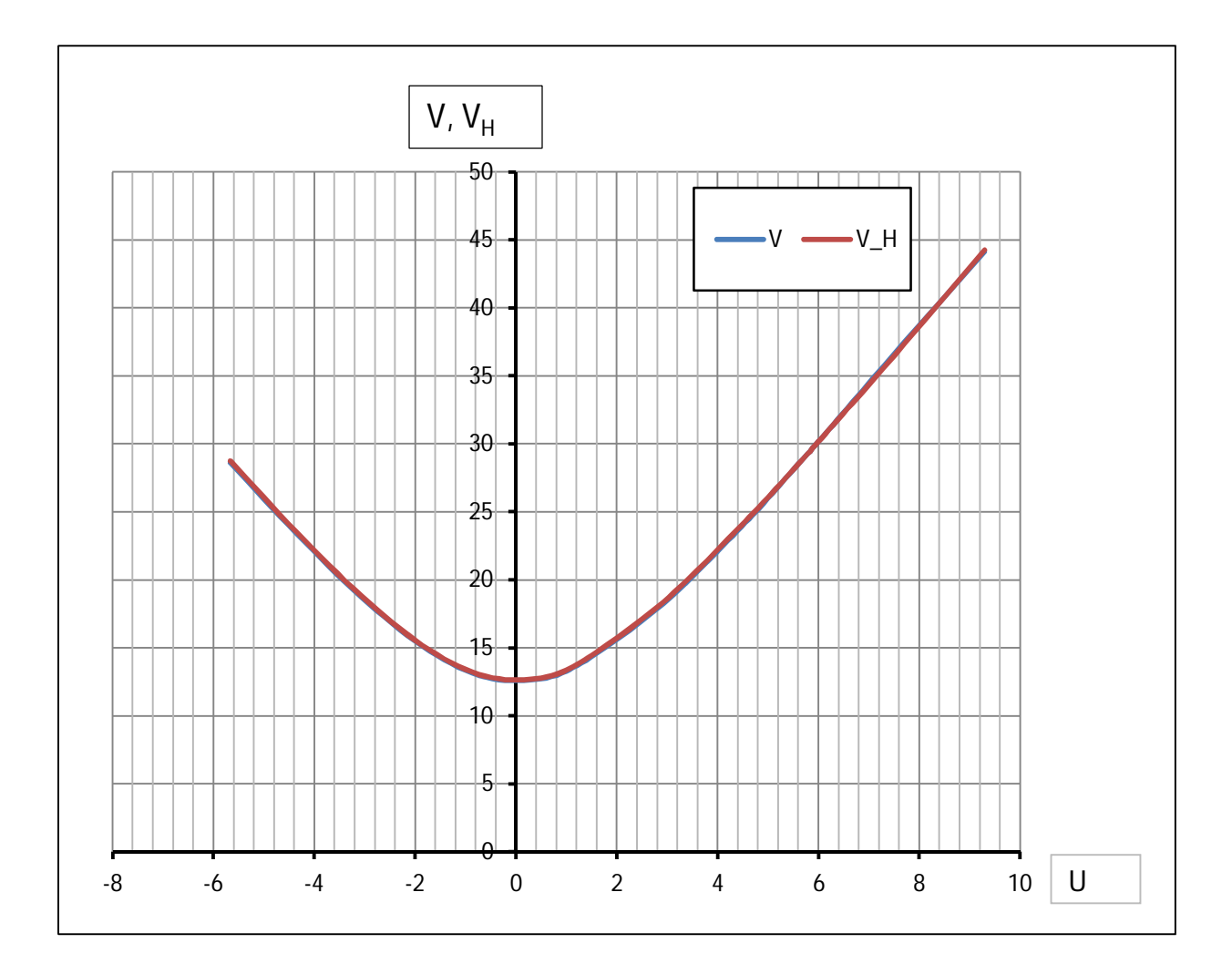

Nun sind die Funktionswerte  $u, v_H$  der ermittelten Hyperbel in das  $X, Y$  – Koordinatensystem zurückzuführen

Dazu werden in die Gleichung der Hyperbel:

$$
\frac{v_H^2}{a^2} - \frac{u^2}{b^2} = 1
$$

die Koordinaten  $X, Y$  in  $u, v$  übertragen und eingesetzt und nach  $(Y - Y_0)$  aufgelöst

Also

$$
u = (X - X_0) \cos \varphi - (Y - Y_0) \sin \varphi
$$
  

$$
v = -(X - X_0) \sin \varphi + (Y - Y_0) \cos \varphi
$$

in 
$$
b^2 \cdot v_H^2 - a^2 \cdot u^2 = a^2 \cdot b^2
$$

 $[b^2(X - X_0)^2 \sin^2 \varphi - 2b^2(X - X_0)(Y - Y_0) \sin \varphi \cos \varphi + b^2(Y - Y_0)^2 \cos^2 \varphi]$  $-[a^2(X - X_0)^2 \cos^2 \varphi - 2a^2(X - X_0)(Y - Y_0) \sin \varphi \cos \varphi + a^2(Y - Y_0)^2 \sin^2 \varphi]$  $= a^2b^2$ 

$$
b^{2}(X - X_{0})^{2} \sin^{2} \varphi - a^{2}(X - X_{0})^{2} \cos^{2} \varphi - a^{2}b^{2}
$$
  
\n
$$
-b^{2}(X - X_{0})(Y - Y_{0}) \sin 2\varphi + a^{2}(X - X_{0})(Y - Y_{0}) \sin 2\varphi
$$
  
\n
$$
+(Y - Y_{0})^{2}b^{2} \cos^{2} \varphi - (Y - Y_{0})^{2} a^{2} \sin^{2} \varphi
$$
  
\n= 0

$$
(b2 cos2 \varphi - a2 sin2 \varphi)(Y - Y0)2-(b2 - a2) sin 2\varphi (X - X0)(Y - Y0)+(b2 sin2 \varphi - a2 cos2 \varphi)(X - X0)2 - a2b2= 0
$$

Lösungsgleichung für Y:

$$
Y_{1,2} = \frac{-B \pm \sqrt{B^2 - 4AC}}{2A} + Y_0
$$

bzw.

$$
Y_{1,2} = -\left(\frac{p}{2}\right) \pm \sqrt{\left(\frac{p}{2}\right)^2 - q} + Y_0
$$

mit:

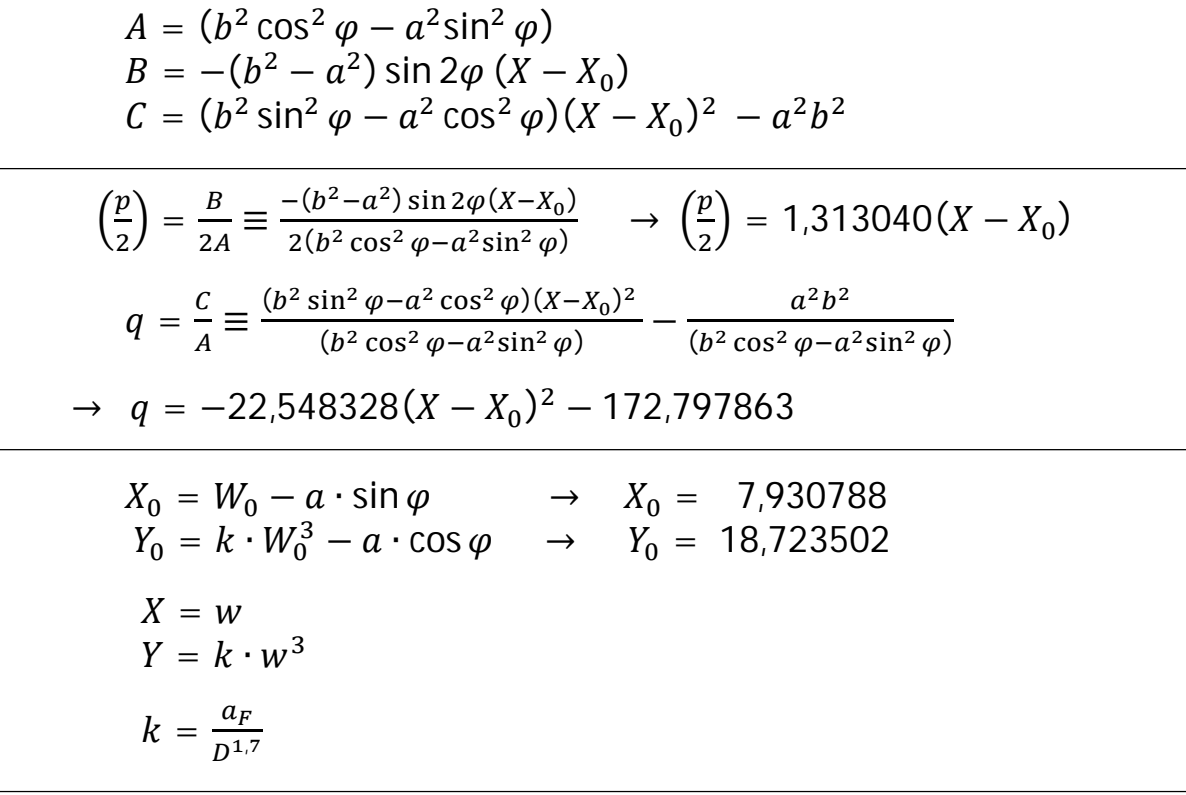

eingesetzt in die Lösungsgleichung

$$
Y = -1,313040w + 1,313040 \cdot 7,930788 + 18,723502 ++ \sqrt{[(-1,313040)^2 + 22,548328](w - 7,930788)^2 + 172,797863}
$$

erhält man schließlich die Formel für den Toleranzfaktor der Federkraft

$$
a_F = \left(\frac{D^{1.7}}{w^3}\right) \left[29.1 - 1.31w + \sqrt{173 + 24.3(w - 7.93)^2}\right]
$$

Vergleich der aF-Formel und der Formel (A.2), mit den Diagrammwerten:

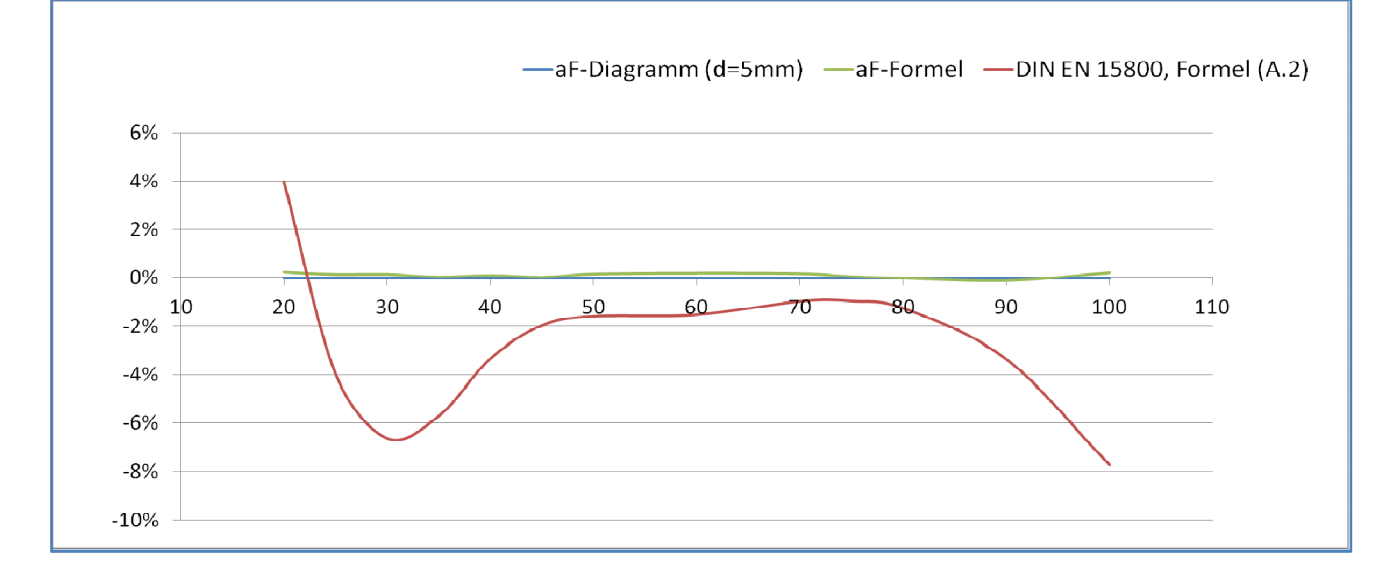

### **Anlage 1:**

Näherungsverfahren zur Bestimmung der Parameter  $a, b$  in der Hyperbelgleichung der Form

$$
V^2 = \left(\frac{a}{b}\right)^2 U^2 + a^2
$$

mit den Tabellenwerten

 $\cdot$   $\bm{U^2_i}$  ,  $\bm{V^2_i}$  wobei ( $\bm{i} = \bm{1}, \bm{2}, \bm{3}, ...$   $\bm{n})$  die Anzahl der Wertepaare entspricht.

Zur Aufstellung der Lösungsmatrix (2x2) für die 2 Unbekannten  $\left(\frac{a}{b}\right)$  $\frac{a}{b}$  $\mathbf{z}$ und  $a^2$ werden die Tabellenwerte in zwei Summengleichungen dargestellt.

1.Summengleichung:

$$
(V_1^2) = \left(\frac{a}{b}\right)^2 * (U_1^2) + a^2
$$
  
\n
$$
(V_2^2) = \left(\frac{a}{b}\right)^2 * (U_2^2) + a^2
$$
  
\n
$$
(V_3^2) = \left(\frac{a}{b}\right)^2 * (U_3^2) + a^2
$$
  
\n... ... ... ...  
\n... ... ...  
\n... ... ...  
\n... ... ...  
\n... ... ...  
\n... ... ...  
\n... ... ...  
\n... ... ...  
\n... ... ...  
\n... ... ...  
\n... ... ...  
\n... ...  
\n... ...  
\n... ...  
\n... ...

2. Summengleichung:

$$
V_1^2 * U_1^2 = \left(\frac{a}{b}\right)^2 * \left(U_1^4\right) + a^2 * \left(U_1^2\right)
$$
  
\n
$$
V_2^2 * U_2^2 = \left(\frac{a}{b}\right)^2 * \left(U_2^4\right) + a^2 * \left(U_2^2\right)
$$
  
\n
$$
V_3^2 * U_3^2 = \left(\frac{a}{b}\right)^2 * \left(U_3^4\right) + a^2 * \left(U_3^2\right)
$$
  
\n... ... ...

... ... ...  

$$
\sum_{i=1}^{n} (V_i^2 * U_i^2) = \left(\frac{a}{b}\right)^2 * \sum_{i=1}^{n} (U_i^4) + a^2 * \sum_{i=1}^{n} (U_i^2)
$$

Aus den Summengleichungen in vereinfachter Darstellung

$$
S(v2) = \left(\frac{a}{b}\right)^2 \cdot S(u2) + a2 \cdot n
$$

$$
S(v2 \cdot u2) = \left(\frac{a}{b}\right)^2 \cdot S(u4) + a2 \cdot S(u2)
$$

ergeben sich die Bestimmungsgleichungen:

$$
D = S(u^{2}) \cdot S(u^{2}) - S(u^{4}) \cdot n
$$
  
\n
$$
D1 = S(v^{2}) \cdot S(u^{2}) - S(v^{2} \cdot u^{2}) \cdot n
$$
  
\n
$$
D2 = S(v^{2}) \cdot S(u^{4}) - S(v^{2} \cdot u^{2}) \cdot S(u^{2})
$$

und daraus für  $\left| \right|$  (

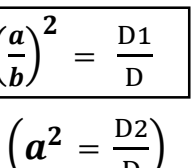

ୈ

und

### ቁ ࢇ **ist bereits als** Messwert = **12,6** bekannt.

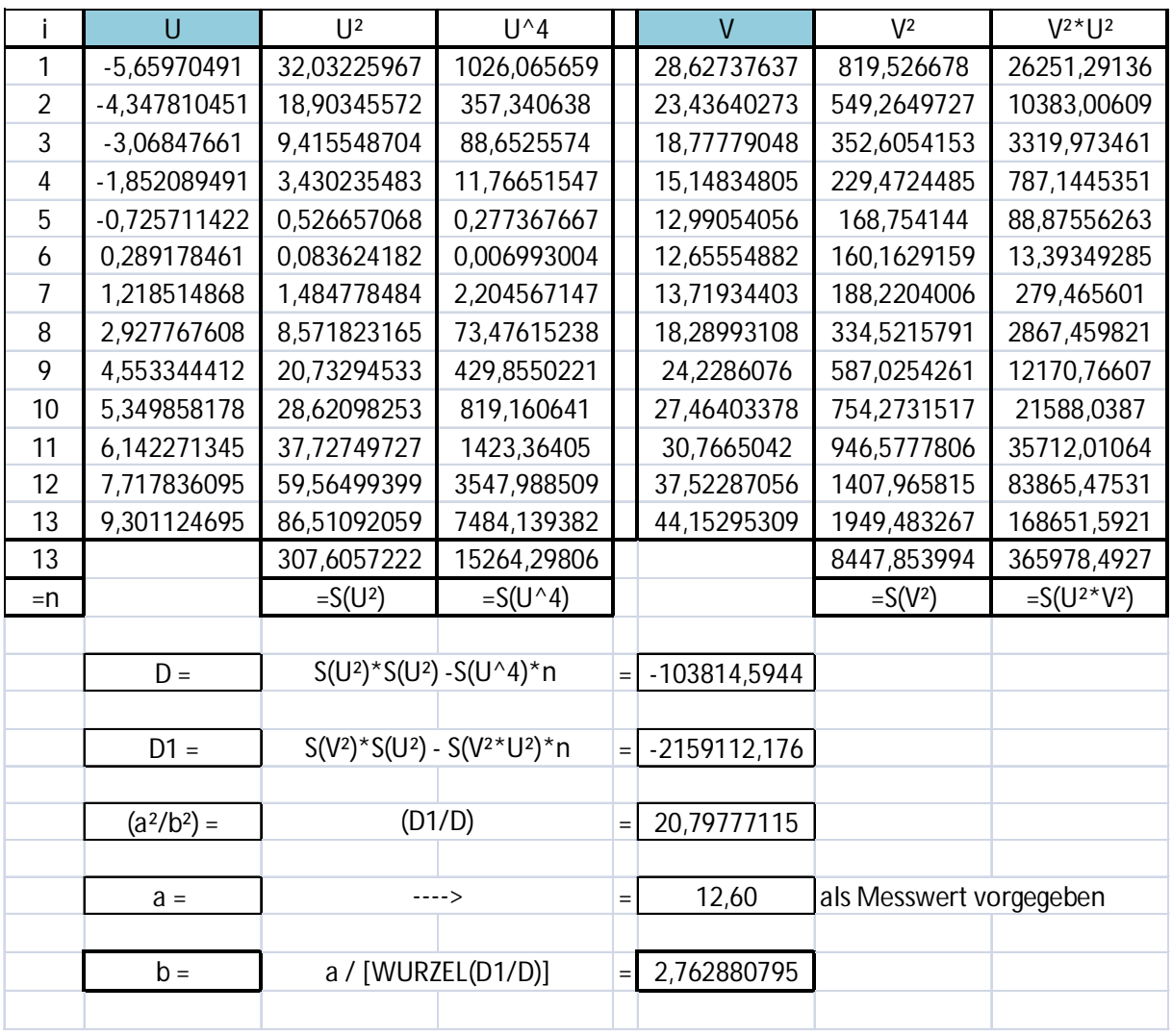

\_\_\_\_\_\_\_\_\_\_\_\_\_\_\_\_\_\_\_\_\_\_\_\_\_\_\_\_\_\_\_\_\_\_\_\_\_\_\_\_\_\_\_\_\_\_\_\_\_\_\_\_\_\_\_\_\_\_\_\_\_\_\_\_\_\_\_\_\_\_\_\_\_\_\_\_\_\_\_\_\_\_\_\_\_\_\_\_\_\_\_\_\_\_\_\_\_\_